## eForm Action Types Position Attribute Change (PAC)

- Used to request changes to the attributes of a position including vacant and filled positions.
- Remember any changes made to a position will impact the employee, and will appear on their job record

### Position Attribute Changes Inactivate Position

• If a position is no longer needed, use this form to

inactivate it.

• The position must be vacant before you make this request.

#### The University of Texas at San Antonio **UTSA** Business Affairs

## Initiate eForm Request

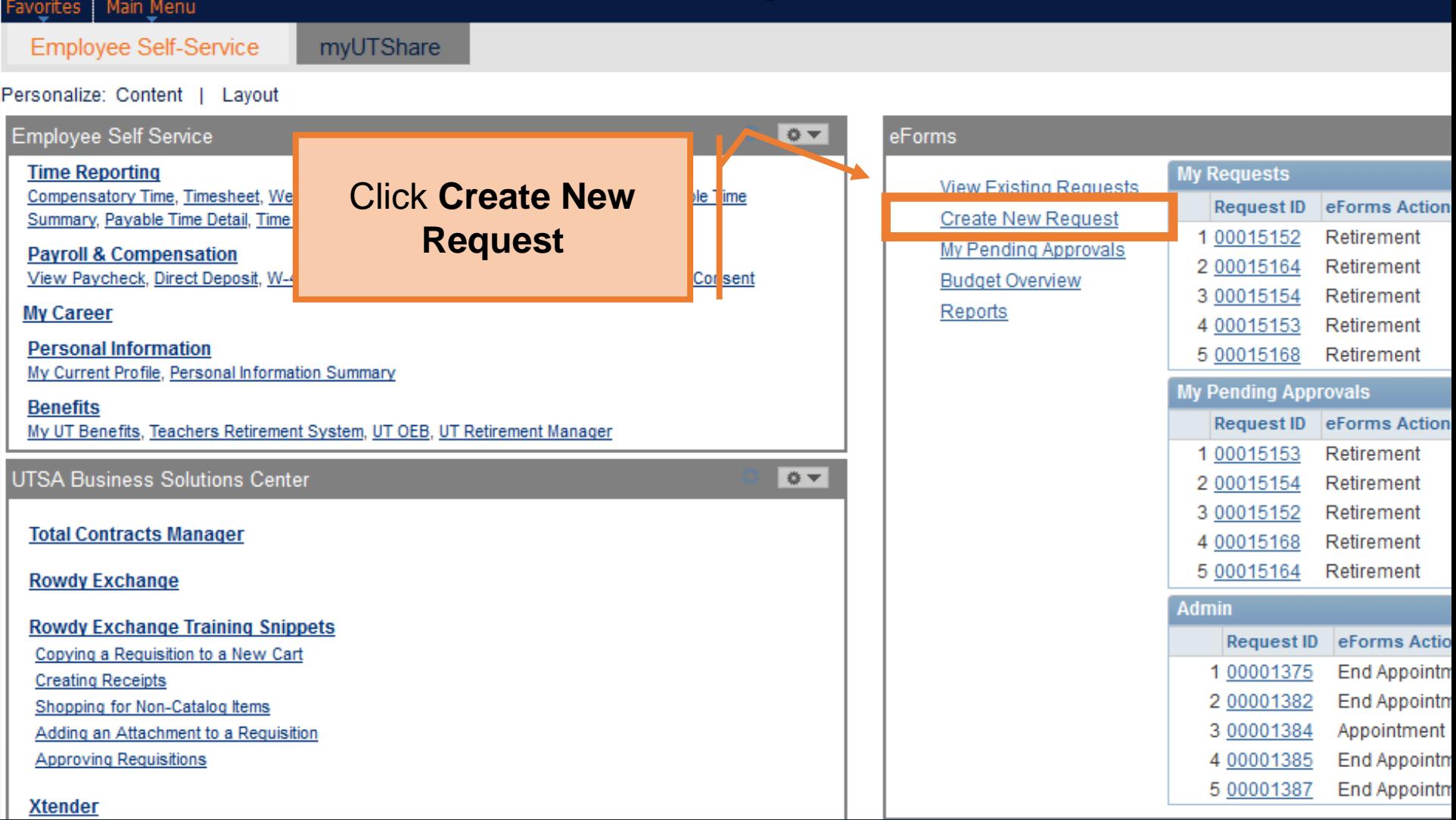

### The University of Texas at San Antonio<br>**UTSA** BUSINESS AffairS

# Initiate eForm Request

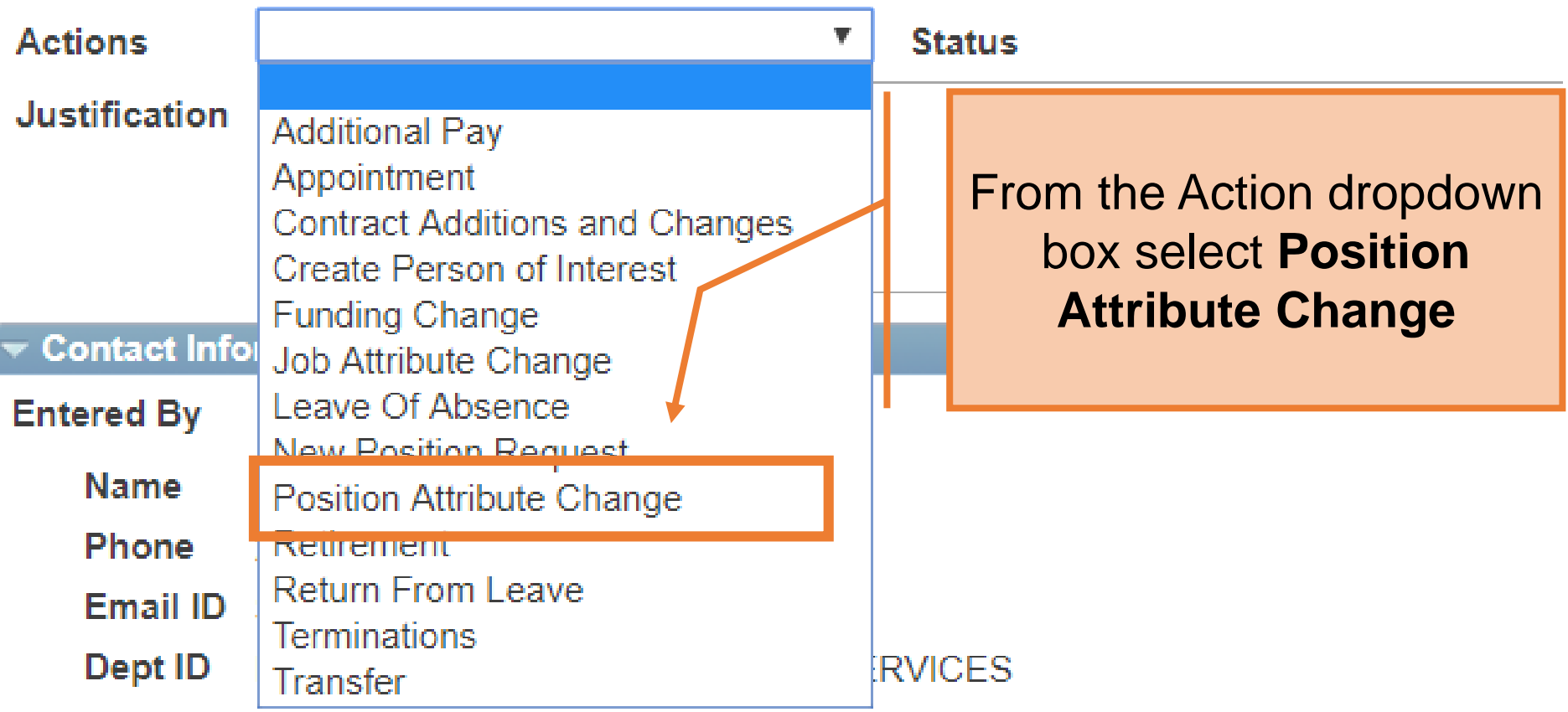

**Secondary Contact** 

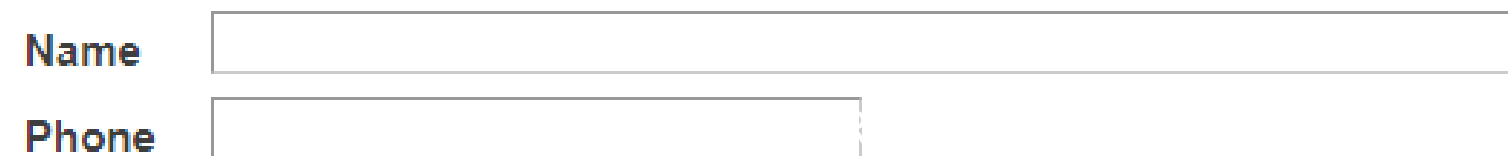

#### **Position Attribute Change**

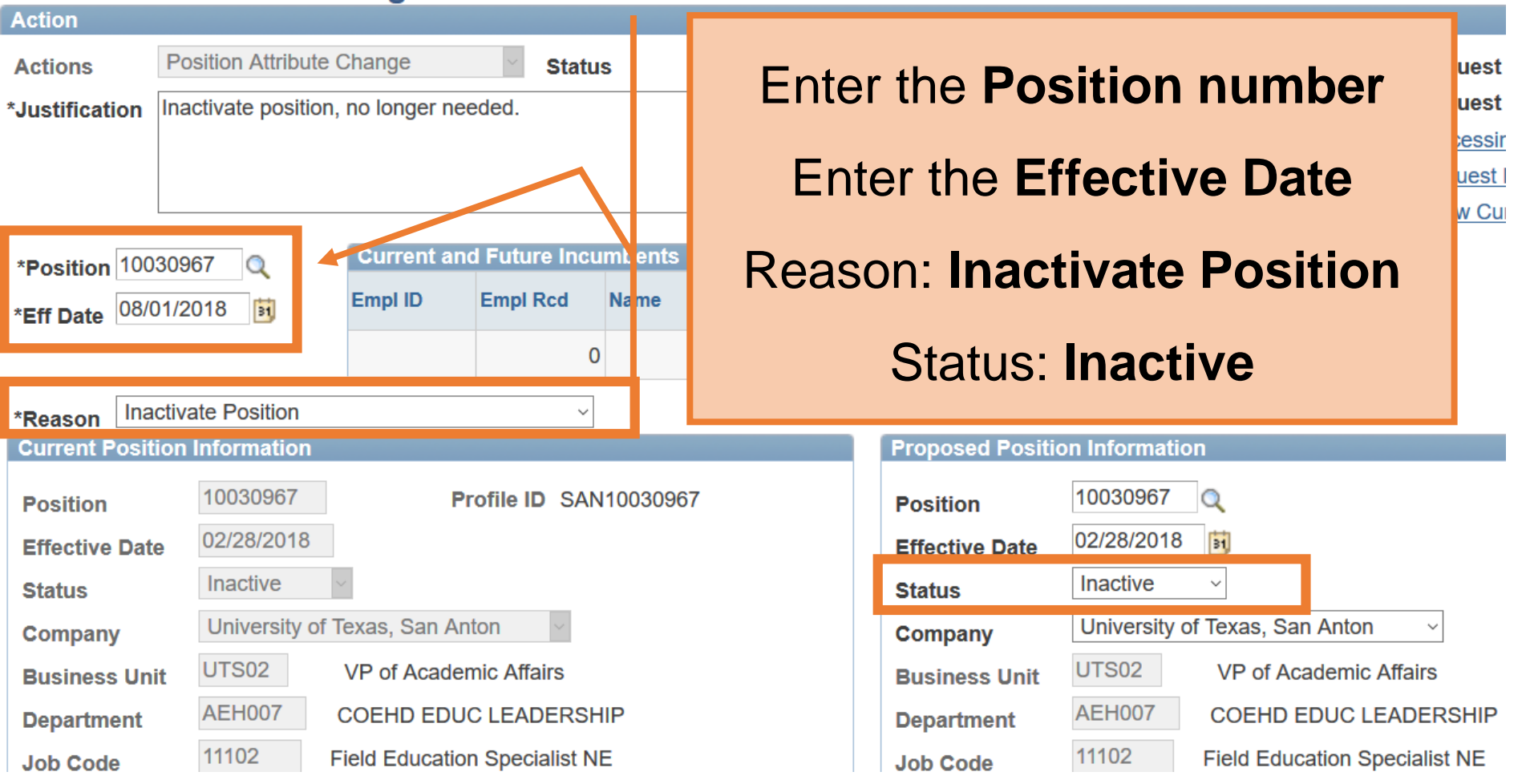

#### Human Resources

#### **Position Attribute Change**

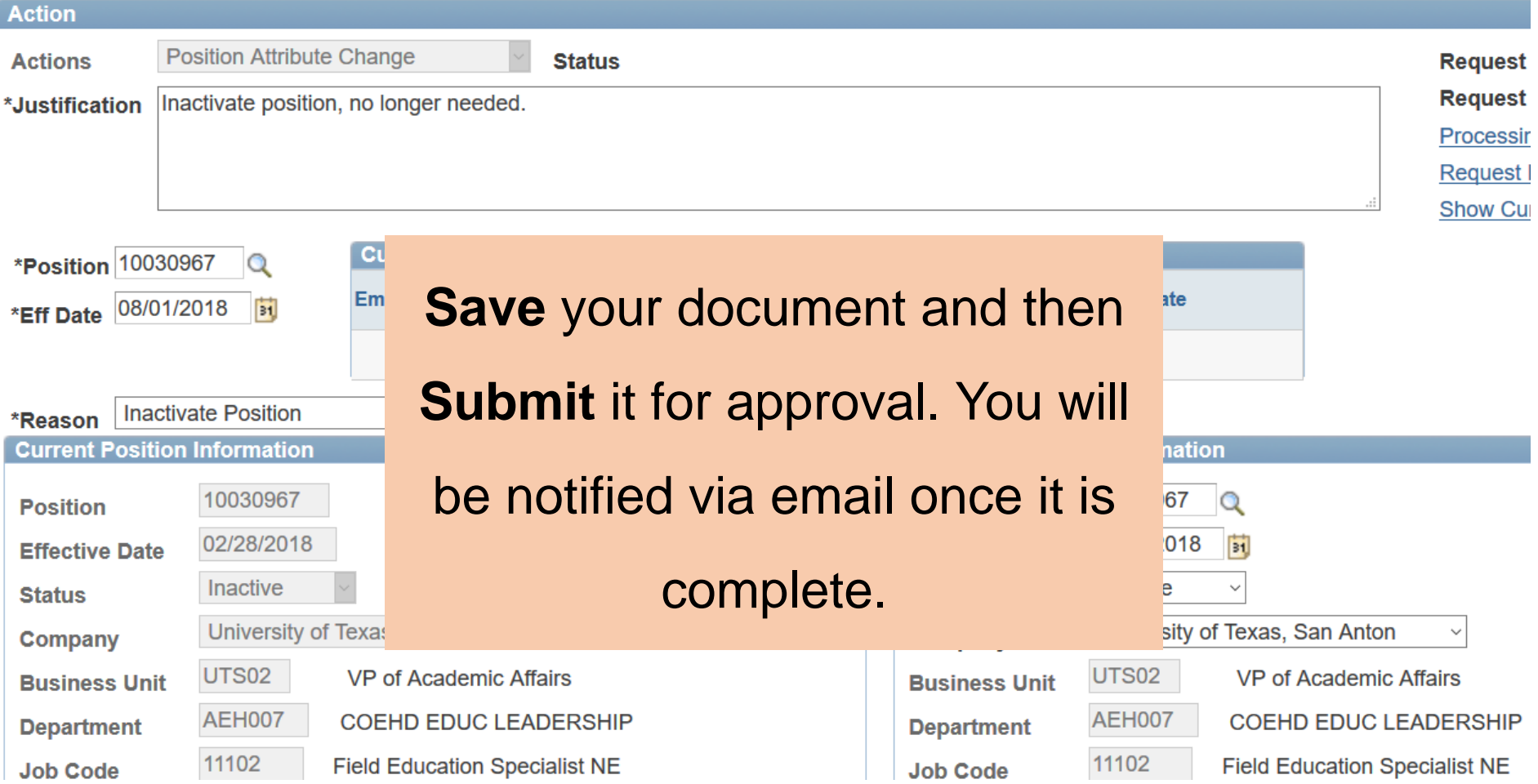

#### Human Resources

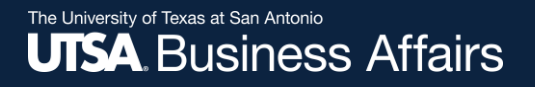

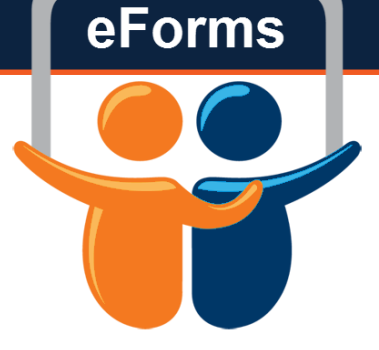

## **Questions?** Contact: Human Resources (210) 458-4648

hr@utsa.edu

Human Resources